# **Набор для сборки фильтра нижних частот**

#### **1. Введение**

Для подавления нежелательных излучений на частотах гармоник требуется подключение фильтра нижних частот (LPF) после усилителя мощности. Данный 7-элементный Low Pass Filter kit создан на основе технического

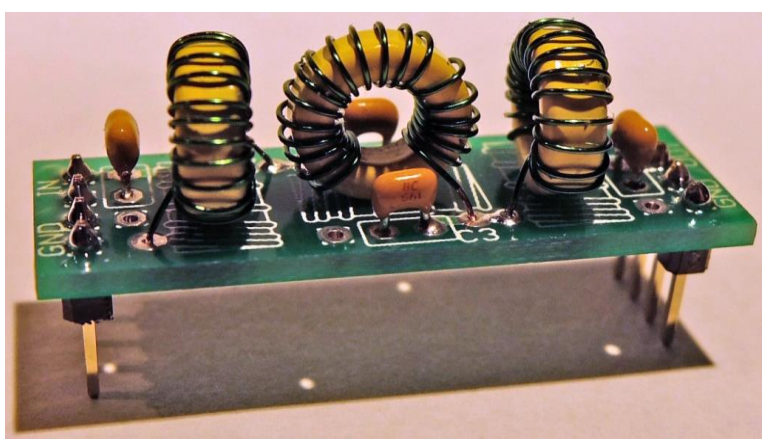

описания G-QRP, разработанного Ed Wetherhold (W3NQN).

#### **2. Схема**

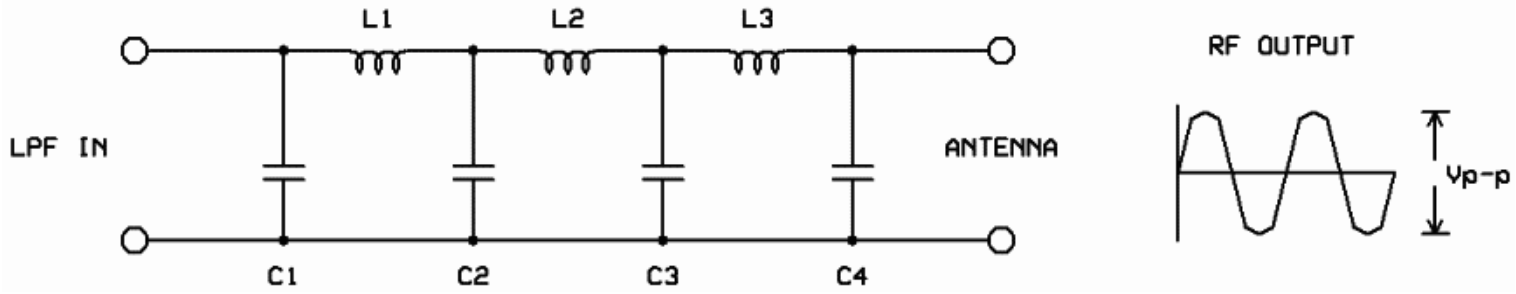

В схеме используются четыре конденсатора и три дросселя, намотанные на тороидальных сердечниках, схема имеет 50-омное входное и выходное сопротивление. На небольшой печатной плате размещены 4-пиновые контактные разъемы для подключения входа и выхода. Конструкция разработана для использования в наборе "Ultimate2" набора передатчика многорежимного QRSS/WSPR, но может также быть использована в качестве фильтра нижних частот для других QRP-передатчиков. Плата также совместима с набором коммутации LPF.

Обратите внимание, что в наборе поставляются высококачественные радиочастотные керамические конденсаторы с низкими потерями и диэлектриком высокого качества (CC4) типа C0G (NP0, что означает практически нулевой температурный коэффициент ёмкости).

#### **3. Список радиокомпонентов**

Ниже приведена таблица для выбора элементов, соответствующих требуемому диапазону фильтра. Ёмкости обозначены в пикофарадах (pf) за исключением диапазонов, для которых это обозначено (значения емкостей для диапазонов 600м и 2200м низкочастотных диапазонов указаны в нанофарадах), для индуктивностей L1-3 приведено количество витков для намотки на тороидальном сердечнике. L1 и L3 содержат одинаковое количество витков. Количество витков для L2 несколько больше. Значение индуктивности приведено в скобках после количества витков.

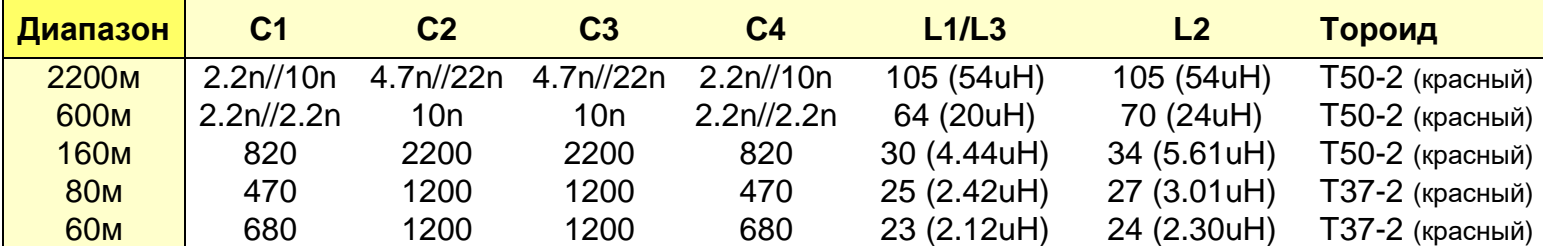

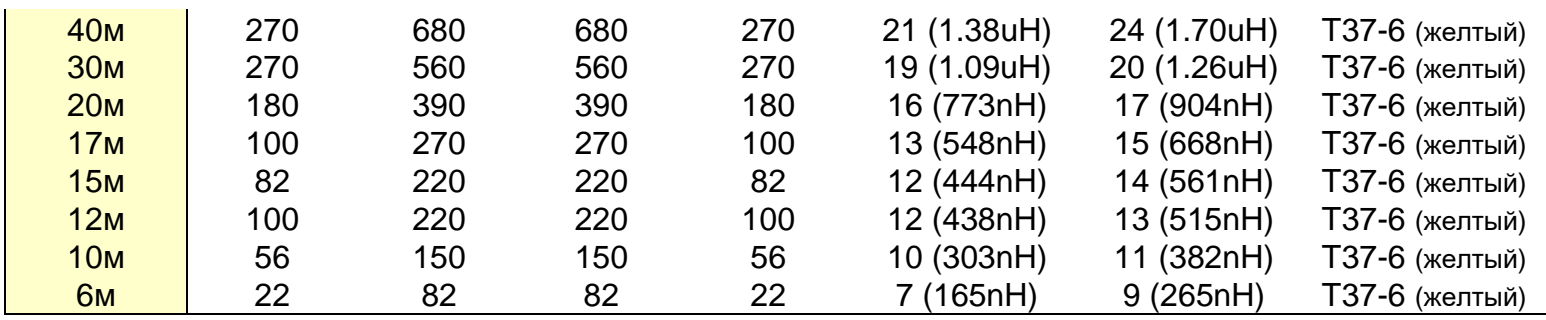

В следующей таблице приведены те же данные, только вместо емкостей содержатся маркировки соответствующих конденсаторов. Маркировка конденсаторов обычно содержит 3-значный код, где первые две цифры содержат величину, а третья цифра – количество нулей ёмкости в пикофарадах. Например, "560" = 56pF, "271" = 270pF и "472" = 4700pF (4.7nF). Обозначения на конденсаторах могут быть достаточно небольшими, поэтому вам может понадобиться увеличительное стекло или ювелирная лупа, чтобы правильно разглядеть маркировку. Значение индуктивности приведено в скобках после количества витков.

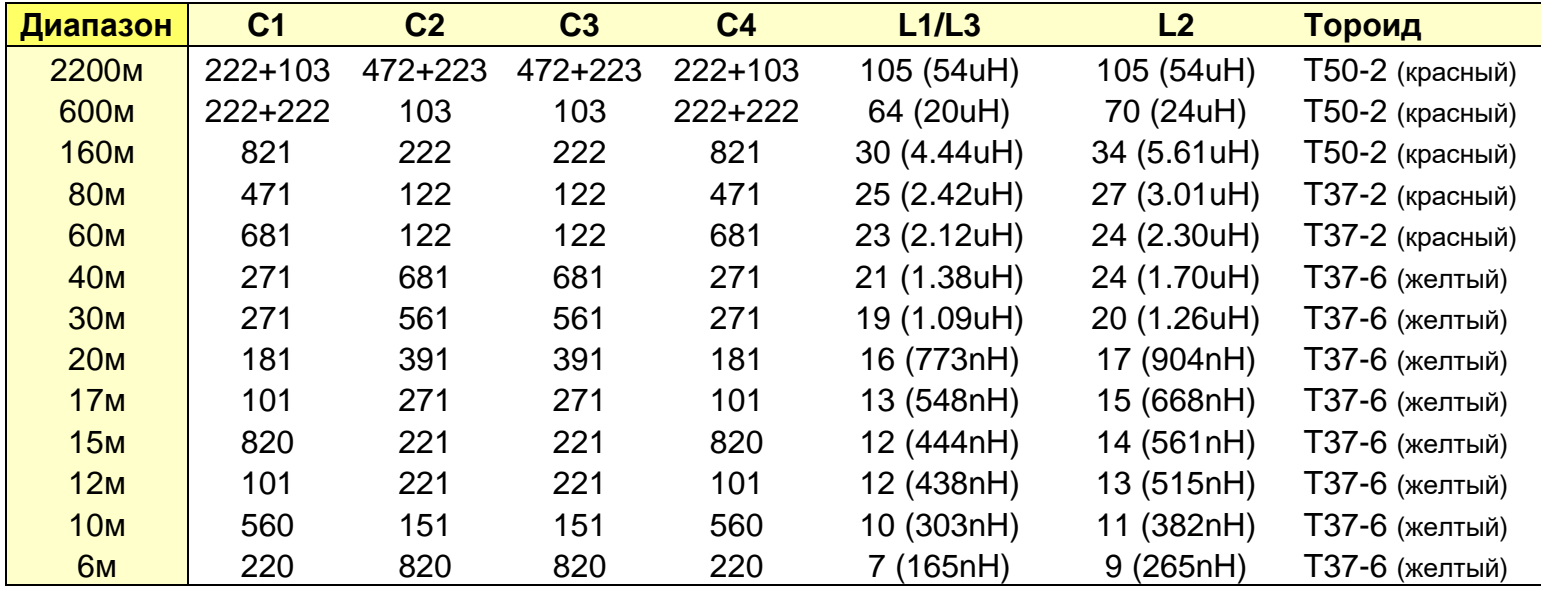

## **4. Сборка**

Размещение элементов выполняется в соответствии с обозначениями, нанесенными на печатную плату. Далее на рисунке приведена схема размещения элементов. Обратите внимание, что все позиции для монтажа конденсаторов имеют возможность размещения 2х конденсаторов, соединенных параллельно, это требуется для получения необходимой ёмкости для низкочастотных диапазонов (600м и 2200м), которые требуют установки параллельно двух конденсаторов для достижения нужной ёмкости.

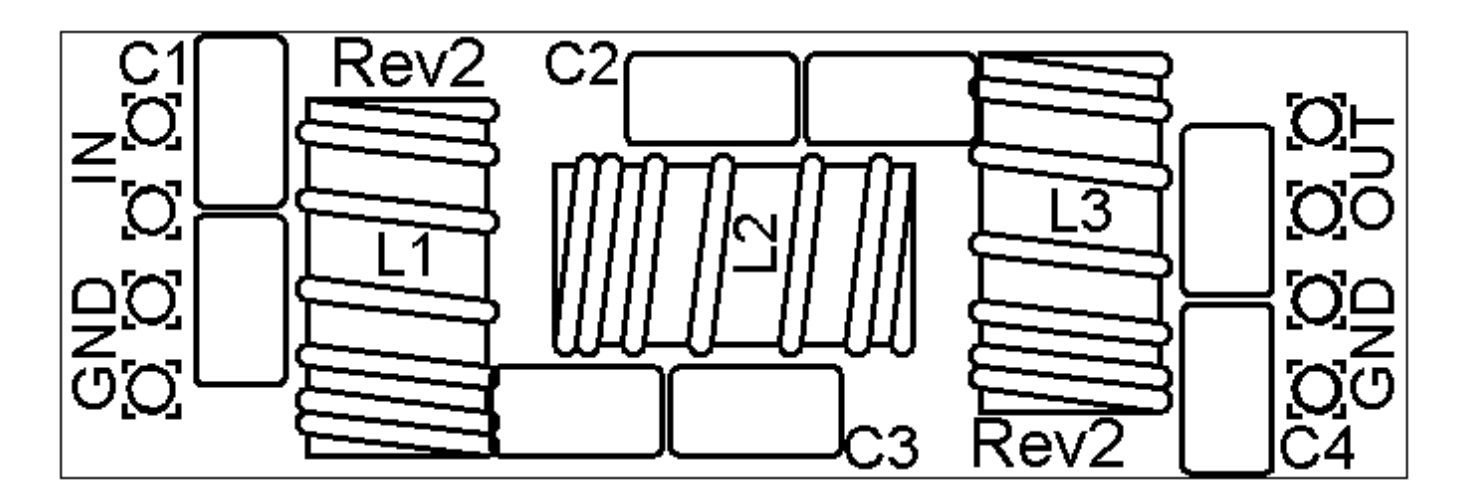

Печатная плата имеет достаточно небольшие размеры, элементы размещаются на ней близко друг к другу. Рекомендуется использовать маломощный паяльник с тонким жалом, тонкий припой, например – диаметром 1 мм или меньше. Будьте осторожны, чтобы не перегреть плату при пайке и тем самым её испортить. Хорошо освещенное рабочее место и наличие увеличительного стекла при монтаже значительно ускорят процесс пайки. Будьте внимательны, чтобы случайно не соединить припоем близко расположенные дорожки. Я рекомендую использовать цифровой мультиметр для проверки отсутствия случайного замыкания дорожек между собой. Будьте внимательны при пайке 4-контактных разъемов, чтобы обеспечить их надежный контакт.

Намотка индуктивностей на тороидальных сердечниках достаточно несложная, прилагаемого провода достаточно для намотки всех трех дросселей, просто разделите его на три части. Помните, что каждый раз, когда провод обмотки проходит через центр тороида, это считается как один виток. Вы должны стремиться занять около 90% сердечника (330-градусов). Оставляйте небольшое расстояние между концами обмотки, приблизительно 10% катушки (30-градусов) для предотвращения появления паразитной емкости между её концами. Маркируйте готовые дроссели, это очень поможет в дальнейшем! Обрежьте концы провода, зачистите эмаль и облудите их с помощью припоя.

В качестве альтернативы зачистки эмали, мне больше нравится способ оставить концы провода торчащими на 2 мм над платой, затем пропаять их с помощью небольшой капли припоя. Я обычно держу паяльник над соединением в течение 10 секунд. После 7-8 секунды можно видеть, что эмаль обгорает и очищается, а медь провода припаивается, образуя хорошее соединение с дорожкой на плате. Проверьте контакт с помощью мультиметра.

В каждом месте для установки конденсатора предусмотрено размещение двух элементов параллельно, это необходимо для наборов для низкочастотных диапазонов. Для конденсаторов, у которых ножки

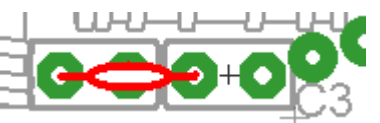

расположены на 5 мм между собой, вы можете расположить ножки конденсатора, как это показано на рисунке примера (справа).

#### Иногда бывает достаточно сложно определить, какие отверстия предназначены для дросселей, на картинке справа нарисованы красные линии для обозначения отверстий, предназначенных для концов катушек индуктивности.

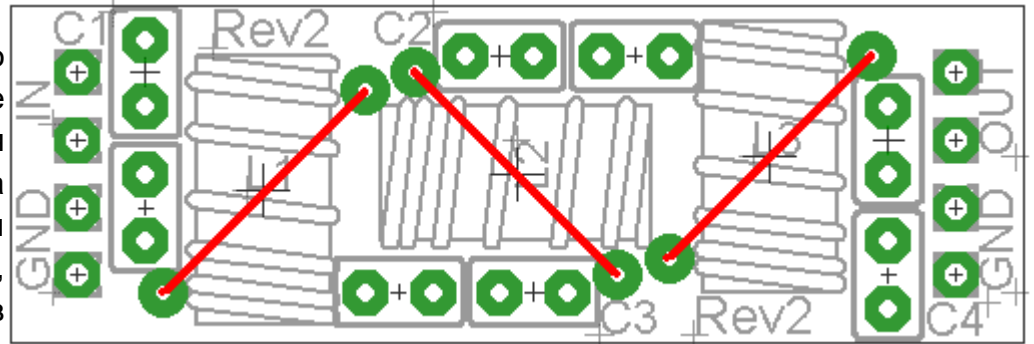

**Примечание для набора на 17м диапазон:** конденсаторы C1 и C4 должны быть емкостью 110 пФ, если следовать сайту G-QRP, однако я не смог найти конденсатор ёмкостью 110 пФ, таким образом используется 100 пФ, что является вполне допустимой заменой.

## **5. Примечания для наборов на низкочастотные диапазоны (600м и 2200м)**

Емкости для этих диапазонов получается из двух параллельно соединенных конденсаторов (см. таблицы). Убедитесь, что вы используете правильные элементы на правильных позициях. Там, где используются конденсаторы с 5 мм расстоянием между выводами, вам надо выпрямить их выводы и установить в отверстия, отстоящие на 2.5 мм друг от друга.

В любом случае у вас не получится разместить все витки дросселя в один ряд. Я проводил тесты для случаев, когда я наматывал витки катушки в хаотичном порядке и измерял индуктивность на каждом шагу. По результатам я построил график получившихся значений на странице (см. список ресурсов в конце документа). Практические измерения показали, что значения получаются близкими к теоретическим.

Я считаю, что лучшим способом намотки этих катушек индуктивности является намотка соседних витков друг на друге для того, чтобы равномерно распределять общее количество витков по сердечнику, и оставлять небольшое свободное пространство между начальным и конечным витком. Это кажется лучшим способом для того, чтобы получить дроссель на основе теории. Так, например, если вы хотите намотать 105 витков индуктивности в 54uH, просто концептуально разделите сердечник на 4 части, и задайтесь целью намотать на каждой четверти 21 виток. Это поможет вам в процессе намотки.

Имейте в виду, что для 105 витков вам потребуется около 2 метра провода, таким образом, если вы будете протаскивать каждый раз такой длинный провод, это потребует больших физических усилий! Мой способ состоит в том, чтобы протащить провод через ферритовый сердечник таким образом, чтобы начало намотки пришлось на центр провода. Затем наматывайте наружу к концу провода, половину витков на половину сердечника. Считайте витки в процессе намотки. Затем перейдите ко второй половине провода и намотайте её. Итоговый результат такой же, но при этом не требуется протаскивать 2-х метровый провод при каждом витке, максимально – 1 м провода

Для всех наборов прилагается 3 длины провода, вам надо разрезать его на 3 части! Они уже отмерены (с большим запасом), чтобы его хватило для требуемого количества витков. Например, к набору на 2200 м прилагается 3 длины провода, каждый приблизительно по 2 метра.

Если у вас есть измеритель LC, я думаю, что будет неплохо, если вы намотаете на 10 витков больше, а затем будете отматывать их до достижения требуемого значения. Однако я уверен, что даже без измерений, просто наматывая нужное количество витков, вы получите отличный результат.

## **6. Ссылки**

Посетите страницу сайта, посвященную набору [http://www.hanssummers.com/lpfkit](http://www.hanssummers.com/qrsskitmm) для получения всей информации о последних обновлениях и выявленных проблемах.

Разработка LPF клуба G-QRP: см. документ на странице: [http://www.hanssummers.com/lpfkit](http://www.hanssummers.com/qrsskitmm)

Зарегистрируйтесь в группе Yahoo <http://groups.yahoo.com/group/qrplabs/> , чтобы быть в курсе последних обновлений по данной теме, обсуждения проблем с наборами, улучшений, или просто поделиться своим опытом использования рассказать об использовании вами результатов сборки устройств.